据多家波兰媒体报道, 当地时间11月15日,有导 弹在波兰境内爆炸,造成 两人死亡。

事件迅速发酵引发多 方反应,各国媒体纷纷报 道。俄罗斯及乌克兰方面 均否认有自家导弹落入波 兰境内, 同时出现相互指 责的声音。

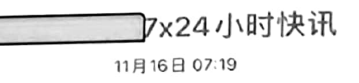

【外媒:乌外长否认乌导弹落 入波兰境内、称这是"俄方阴谋 论"】法新社刚刚消息称,乌克 兰外交部长库列巴当地时间15 日深夜发文称、有关"乌克兰导 弹落在波兰"的指控是一种"阴 谋论"。此前、有媒体称"俄罗 斯导弹落入波兰境内"。这一消 息被俄国防部驳斥。 库列巴在 推特上发文指责俄方称,"俄罗 斯现在在宣扬一种阴谋论、称 落入波兰领土的是一枚乌克兰 防空导弹。这不是真相。任何 人都不应该相信俄罗斯的宣传 或放大其信息。"(环球网)

コフ×24 小时+ 11月16日 13:22

【美官员:初步评估显示击 波兰的导弹是乌军向来袭的 <mark>↓ 李广</mark>欣 罗斯导弹发射的】三名美国官 员表示,初步评估显示,击中 波兰的导弹是乌克兰军队向来 袭的俄罗斯导弹发射的。(界 面)

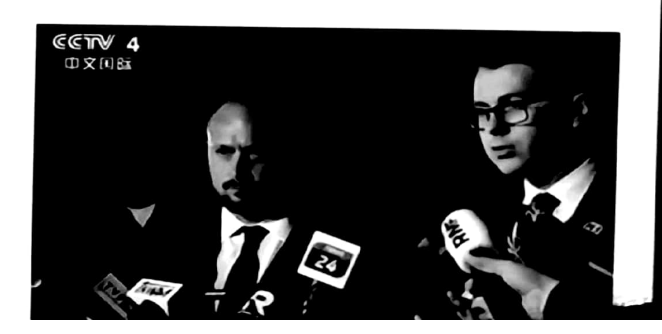

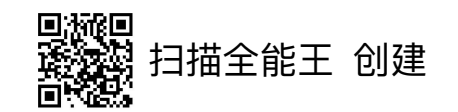

正在讲话: 李广欣;

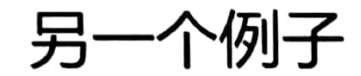

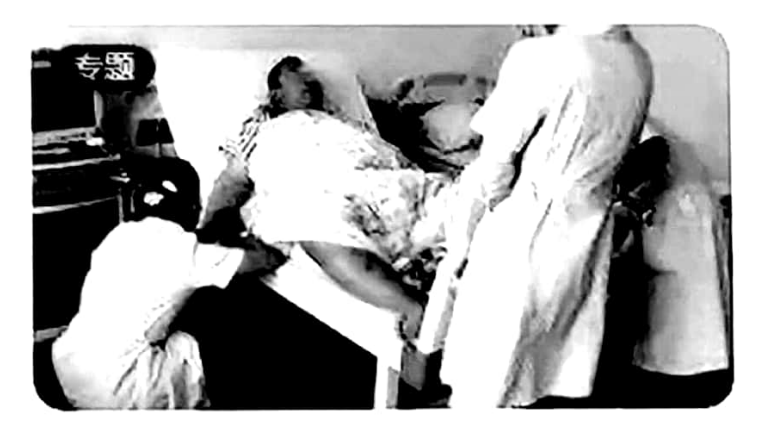

中国公民在柬埔寨被圈养当"血奴" 近日,中国公民被偷渡至柬埔寨当"血奴"事件引 发关注。16日,中使馆回应两国警方已开展侦 查,当事人称是在58同城看到的招手广告,对 此58回应未查到血奴窦招聘信息。详细 >

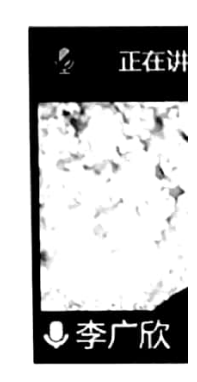

2022年2月12日, 一位在柬埔寨的中国小伙被"圈养"做"抽血卖钱"的工 具的消息在网上流传开来,这个"血奴事件"迅速引动舆论场。驻柬埔寨大使馆 对此高度关注,敦促柬埔寨警方立即立案后,并持续跟进案件进展。

然而,事件很快"反转"。2月28日,柬警方向使馆通报了初步调查结果并发 布公告:所谓"血奴"系中国公民李某某,该人偷渡来到柬埔寨,后因肝部患严 重疾病,联系当地一社会组织寻求帮助,先后有3人出于不同目的,协助李编造、 "血奴"的假消息,严重误导舆论,。后相 宣传其被非法拘禁、受到直 关人员被立案调查。

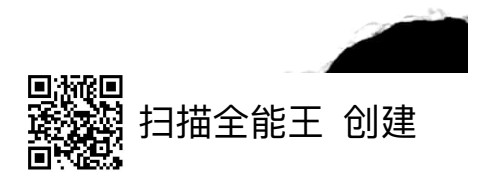

思考

"反转"似乎正在成为人们认识新闻等各类消息以及舆论的逻辑。"坐等反 也的确成为了某种常态。"反转"是非常令人困惑的,大家也往往会将其归咎 媒体、事件当事人;相关主体有时存在问题,这无可厚非,但大体上正规媒体; 事件当事人也是有其"合理性"的。真正的问题实际上是二者"结合"或曰"具 动"形成的独特效应,当然,其中也有包括我们在内的"受众"自身的问题。

计在讲

- •事件主体、消息提供者"个人化认识"及其"现实影响"的矛盾
- 媒介在现实"压力"下的整体策略选择
	- "及时报道"乃至即时报到的压力
	- "流量"的压力(影响力诉求)

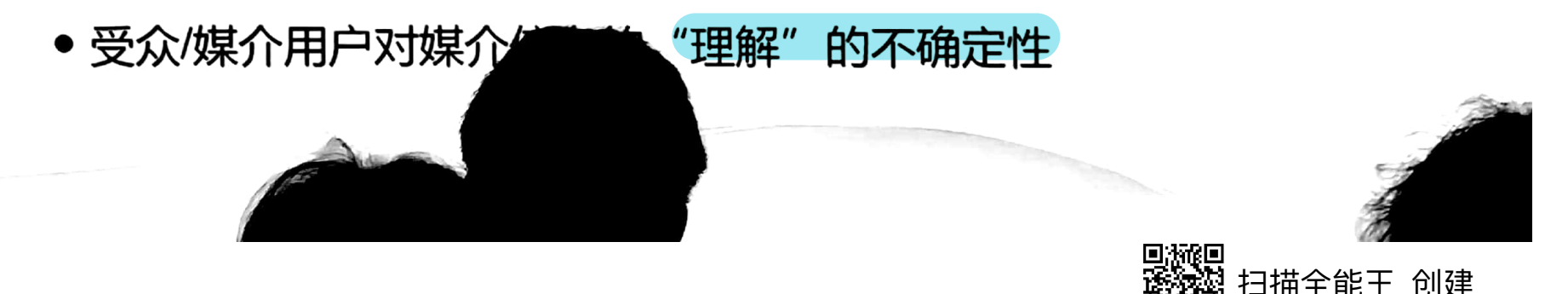

### 接触机会(注意力)逻辑下的"双重产品"与"二次销售"

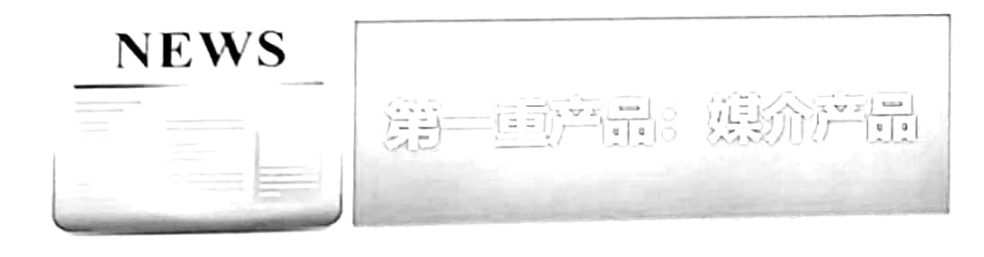

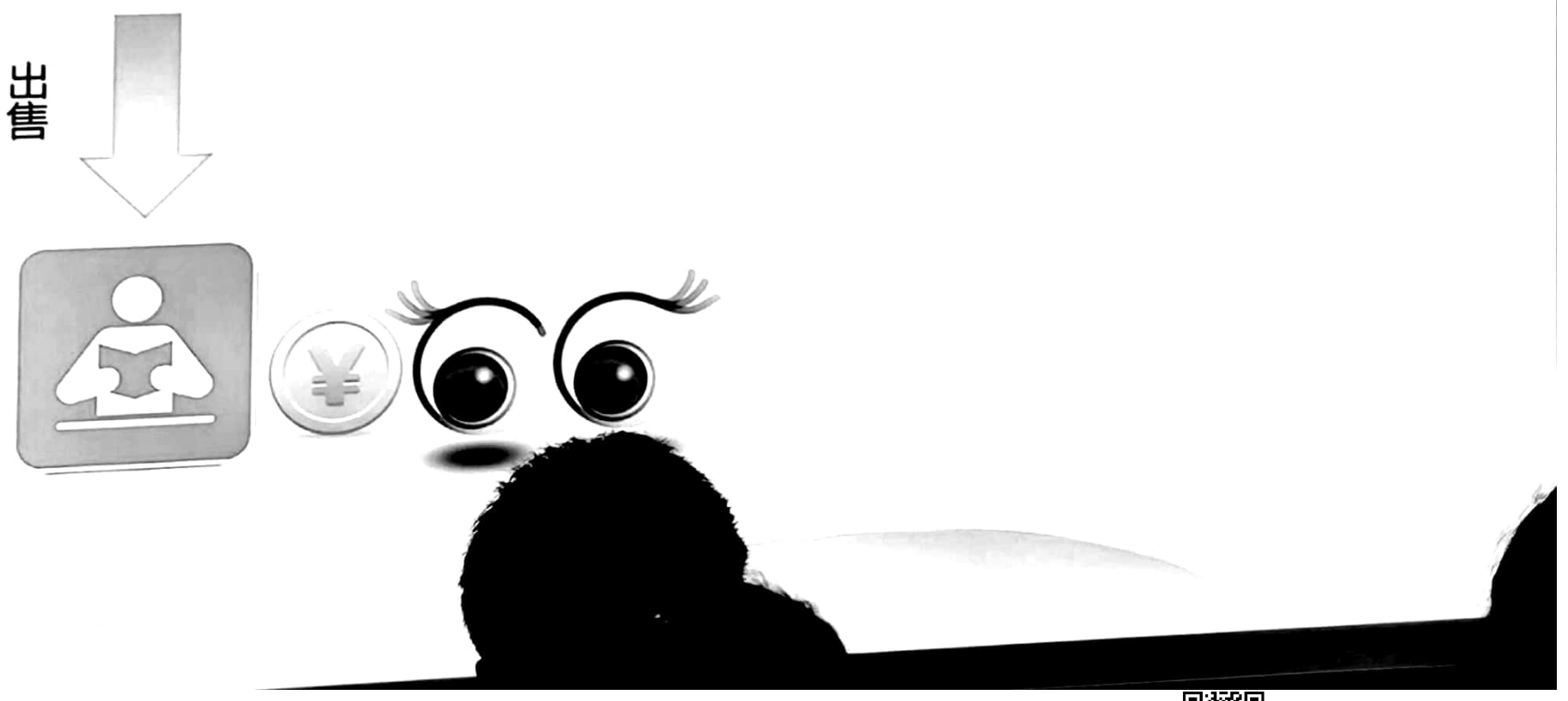

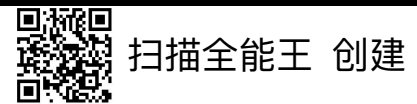

## 接触机会(注意力)逻辑下的"双重产品"与"二次销售"

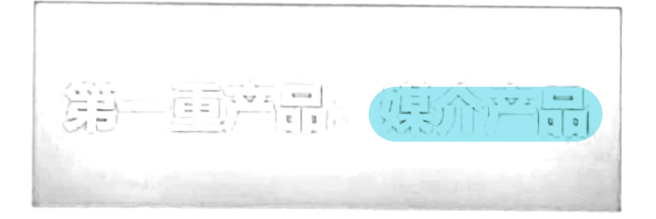

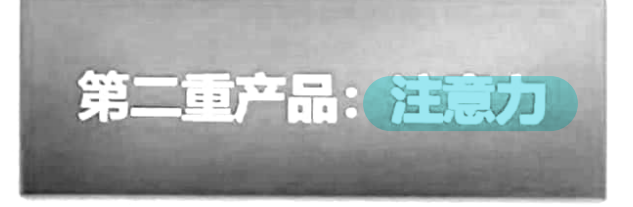

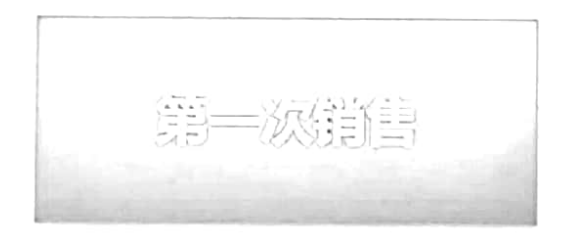

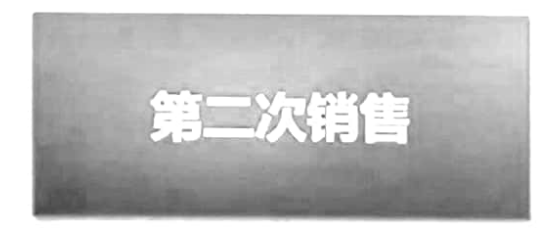

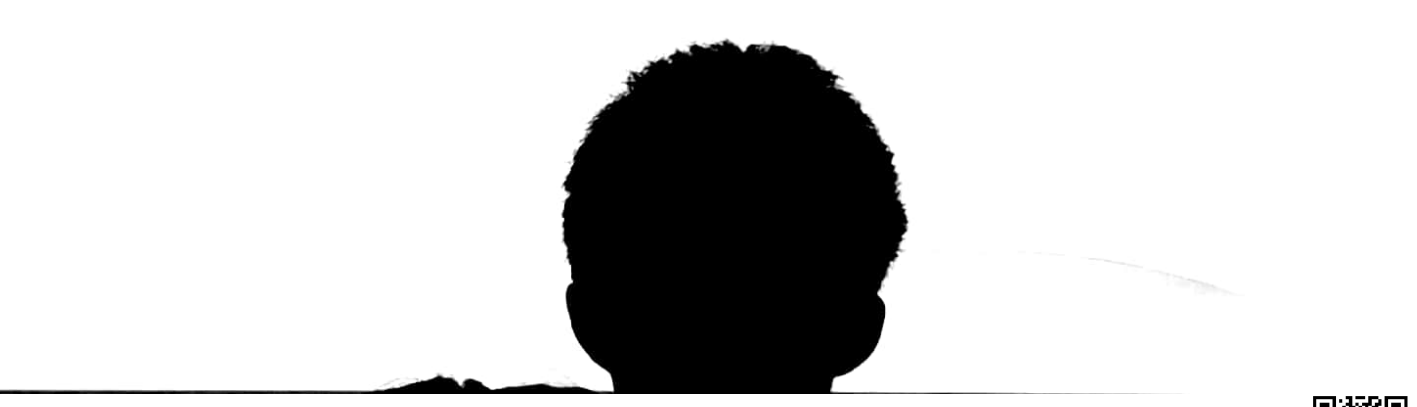

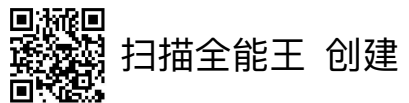

 $\mathbb{Z}$ 

李广欣的屏幕共享

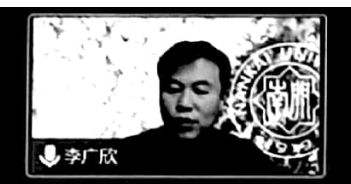

正在讲话: 李广欣:

- "网传": 网络环境下消息来源影响力的提升
- 网络时代媒介更加地依赖 "消息来源"
- 消息来源"在线化"的便利性及其评价机制的"变异"
	- "传统来源" 的在线式转化  $\bullet$
	- 自媒体、公民新闻性的在线消息来源日益兴起  $\bullet$
	- 对消息来源的选择由"专业选择"日趋转向"大众选择"  $\bullet$
- 媒体报道与民众<u>接收</u>的\_"歧义性"\_

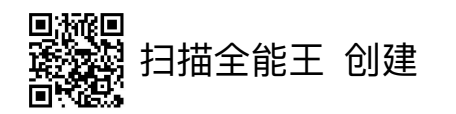

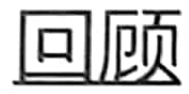

- •报道的形成以及媒体工作的开展,需要消息来源
- 消息来源宏观地包括人、物、在线资源等三大类
- 消息来源反映了媒体与事实之间的特定关系
- 消息来源是评价新闻质量、尤其是可信性的重要切入点
	- 报道的层次与新闻内容的可信性之前存在负相关关系
	- 坚持"专业与权威""合适性"掌评估原则,坚持"核查源头" "多方印证"
	- 对媒介中的新闻类内容而言,公共性消息来源总体优于私人性来源.
	- 对存在交易与操控意图的消息来源,应保持警惕;对匿名消息来源,应格外警惕

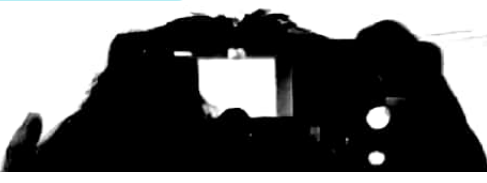

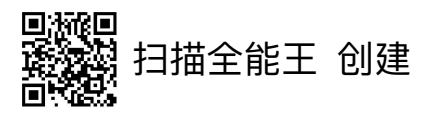

## 消息来源与新闻过滤有关

• 信息流通每增加一个层次,就意味着 多了一次"新闻过滤"的可能性, 尤其是细节方面

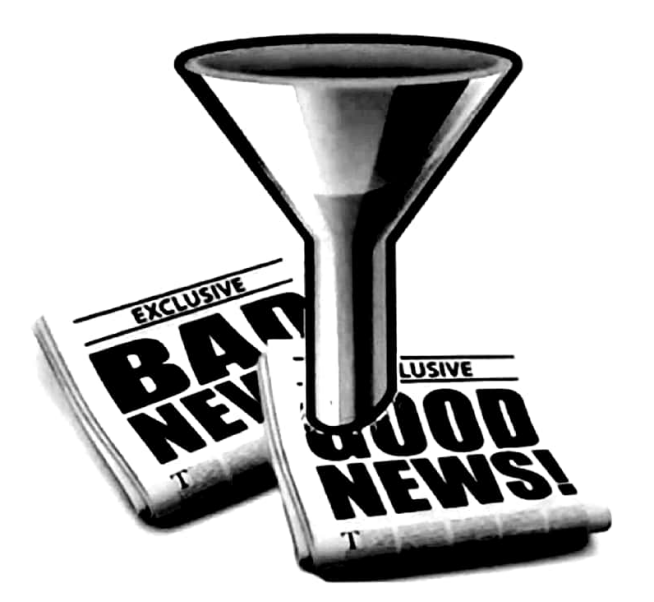

• 理论上,一手报道形成的新闻文本,准确性和可信性上要优于

### 二手、 三手资料的成果

- 对于一手报道,理论上是基于媒介、记者的以往工作情况做出初步评估
- 对于二手、三手的报道,则有必要对其消息来源的性质与合适程度做出考评
- 有疑问,可根据关注点进行查证,或考察其呈现事实的方式是否合理、理性

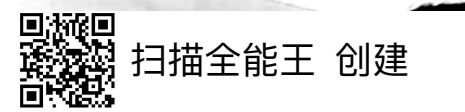

### 9.24 山羊跳崖事件

9月25日, 网传在辉县回龙附近的一段挂壁公路上, 放羊人带 领着自家的一百多只山羊刚出了一个山洞口,头羊突然带着身后 的羊群跳崖,羊群前拥后挤,呼啦啦跳了下去,跌到了六十多米 的崖下, 径直落在盘山公路上, 经过清点九十多只山羊毙命……

挂壁公路,头羊跳崖,羊群跟上,九十多只山羊毙命。这样 奇特的事件,具备了上热搜的多种要素,使得众多媒体跟风转发, 使这一网络事件热度不减,引起网友广泛关注。

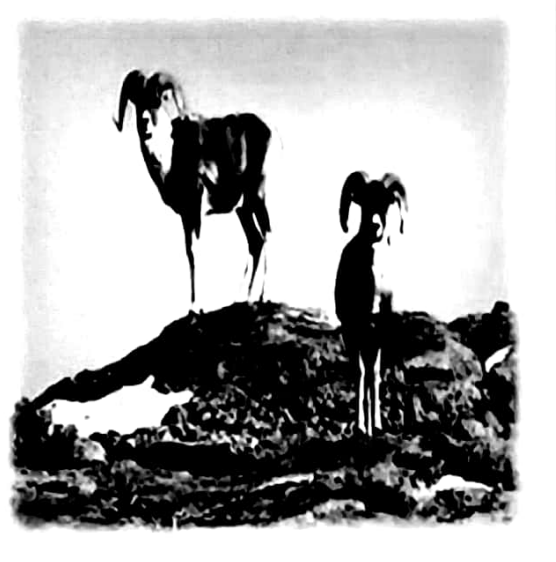

仅仅过了一天,有记者联系到羊主人。其介绍山羊跳下去山崖属实,但跳下去的山羊不 到20只,跳崖原因也有待商榷——无论是死亡山羊的数量,还是跳崖原因,都和此前描述的 事实存在较大差异(网传的消息来自"放羊人的朋友王先生")。

......为了快速抢占市场,吸引流量,部分大众媒体在未经信息核实的前提下便发布新闻, **\$蹭流量的新闻媒体也缺少监管,造成这类新闻屡屡** 成为反转新闻诞生地。同时 见诸媒体。

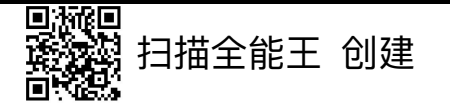

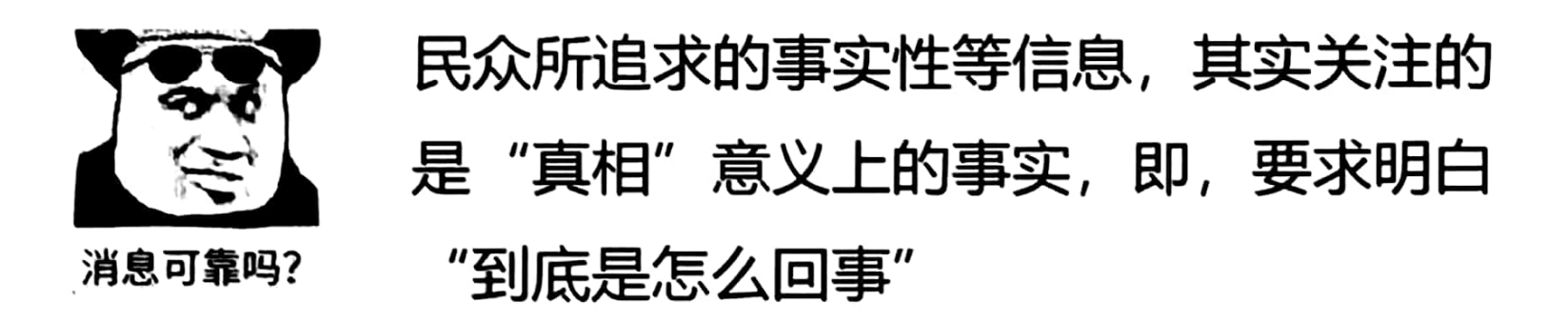

媒体 (特别是新闻媒体) 提供"事实" 的工作,往往是保证确有其事,非自我 虚构,即,只是告知"发生了什么事"

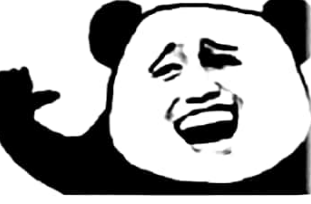

消息可靠

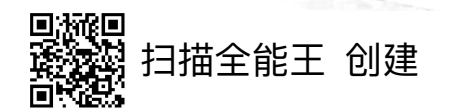

## 传收双方对"事实"的不同诉求

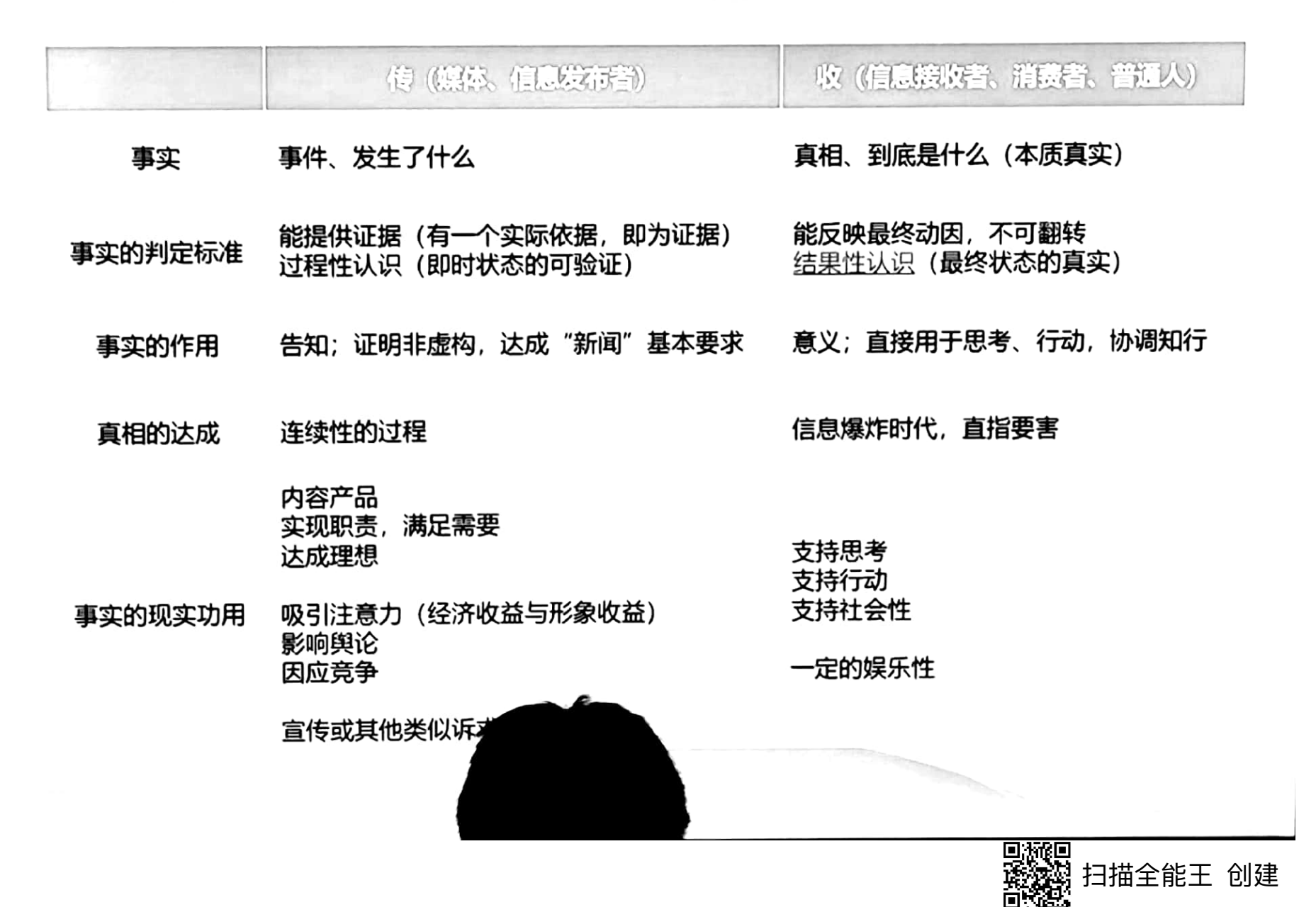

### 新闻中的"讨程"与"结果"

2019年1月24日凌晨开始,时任中国工商银行董事长 易会满即将接棒证监会主席的消息开始流传。

当日晚、《证券日报》官网刊发《证监会人事变动消 息不实》,将此前的报道都归为自媒体发布的"虚假消 息",并评论道:"自媒体不是法外之地,对于不负责 任的虚假消息传播,应当依法依规处理。"

1月26日、新华社发布《中国证监会主要领导调整》 称、易会满为中国证监会党委书记、中国证监会主席。

2月18日, 证券日报社发布通报: 《证监会人事变动 消息不实》一文为该报副总编辑董少鹏以"冀远"名义 撰写,未经请示和审核,责令其停职反省。

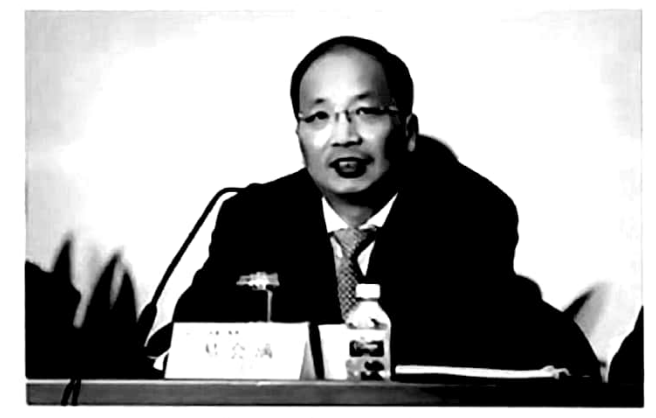

证监会人事变动消息不实 2019-01-24 23.10 京源:证券日原図 N店

过每日报报内1月24日,再直接体发出过过令人尊变动的虚假内患,引起关注。

这篇报道虽然最终被冠以"虚假新闻"的名义,但是就当时(24日)情形而言,并无证 实任职消息的可靠"证据",如第一财经采访后表示"工行称目前没有要发布的信息"。

如果不去考虑《证券日报》报道的绝对化倾向(定性与表述), 其实当时状态下它是在 陈述事实:但是,人们似乎总 峨败论英雄。

该"虚假新闻"的判断其 却成为众<del>复奏的</del>。 大众不喜

其实比那些反转新闻更符合新闻的原则,但是 诸也不喜欢他.

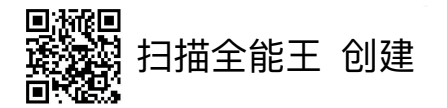

### 新闻中的"讨程"与"结果"

2019年1月24日凌晨开始, 时任中国工商银行董事长 易会满即将接棒证监会主席的消息开始流传。

当日晚,《证券日报》官网刊发《证监会人事变动消 息不实》,将此前的报道都归为自媒体发布的"虚假消 息",并评论道:"自媒体不是法外之地,对于不负责 任的虚假消息传播,应当依法依规处理。"

1月26日,新华社发布《中国证监会主要领导调整》 称、易会满为中国证监会党委书记、中国证监会主席。

2月18日, 证券日报社发布通报: 《证监会人事变动 消息不实》一文为该报副总编辑董少鹏以"冀远"名义 撰写,未经请示和审核,责令其停职反省。

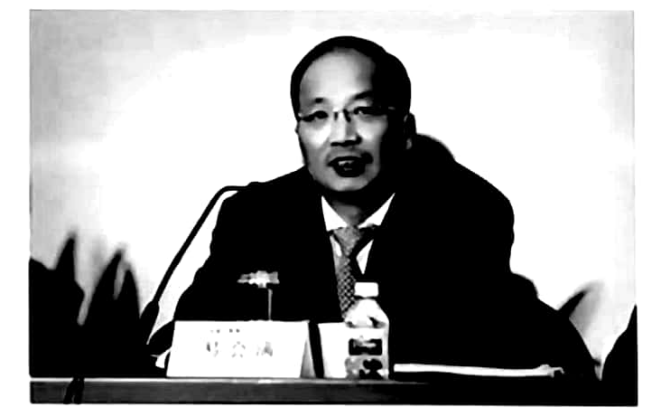

证监会人事变动消息不实 2019-01-24 23:10 京通:证券日报家 開示

近市日程网内1月24日,有自同体发生过最令人重量动的虚假风格,引起关注。

这篇报道虽然最终被冠以"虚假新闻"的名义,但是就当时(24日)情形而言,并无证 实任职消息的可靠"证据",如第一财经采访后表示"工行称目前没有要发布的信息"。 如果不去考虑《证券日报》报道的绝对化倾向(定性与表述),其实当时状态下它是在

陈述事实:但是,人们似乎总是愿意以最终成败论英雄。

该"虚假新闻"的判断其实颇为吊诡,它其实比那些反转新闻更符合新闻的原则,但是 却成为众矢之的——大众不喜欢他,其本的公者也不喜欢他。

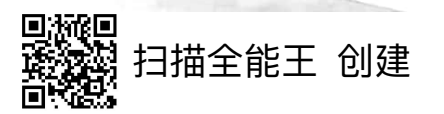

# 压力下的媒介: 断言式 报道/消息的全面铺开

- 断言式报道/消息强调"即时性"与"简单可证性"
- 断言式报道的特点
	- "传声筒"——非"媒体虚构"
	- 媒体主要发挥渠道的作用
	- 满足"事实"的基本要求
	- 呈现事实"表层化""平面化"
	- 形成即时报道与连续追踪的客观效果
	- 消息来源成为新闻内容的主导,甚或成为新闻事实本身

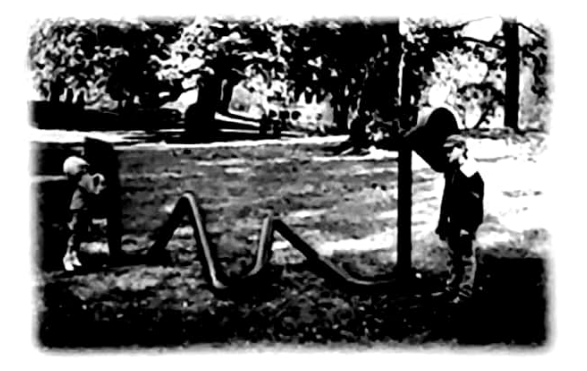

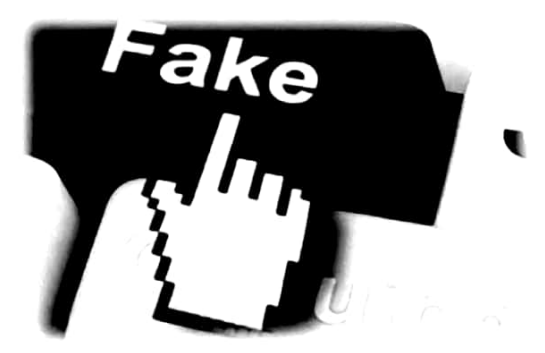

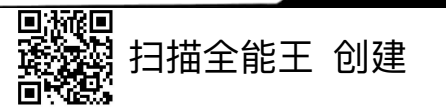

过去,记者很少透露有关信源的信息。事实 上,只要公众信赖的新闻机构认为该信源值得引 用,就可以了。……过去的那个时代或许可以被 称为是新闻的"信我" (trust me) 时代。

如今, 当新闻来源于各种信息渠道, 呈现出 各种文体和体裁, 出自记者和非记者之手时, 我 们需要了解更多,要弄清楚为什么应该相信某些 信源所提供的事实或评论。……我们今天所处的 是新闻的"秀我" (show me) 时代。

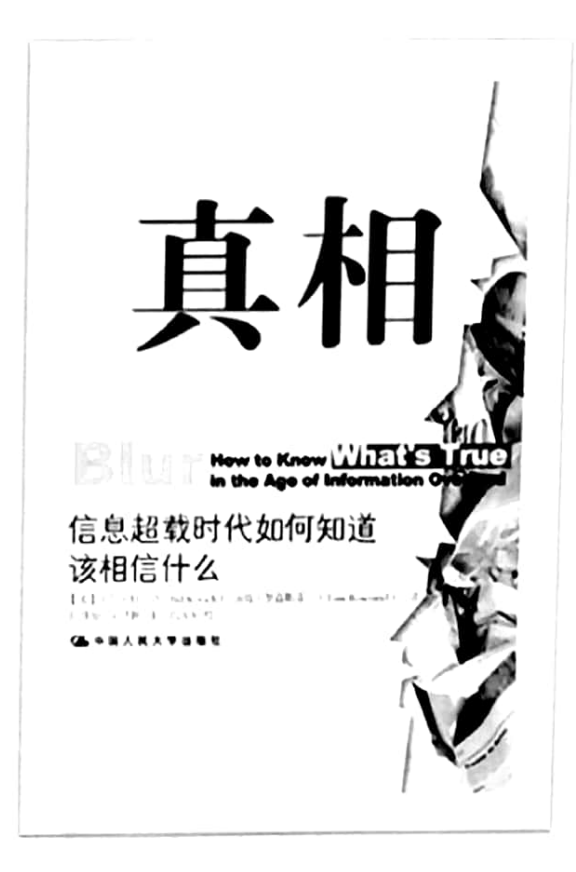

注意在这两个短语中, "我"发生了变化。"信我"中的"我"是指新闻 工作者,而"秀我"中的"我"是指受众,即新闻消费者。这一变化体现了数字 时代的权力更迭,作为把关人的记者将权力交给了自己充当编辑的消费者和公民。 **g责任,他们必须采用和完善怀疑的态度。**  $(p. 35)$ 这种变化赋予了

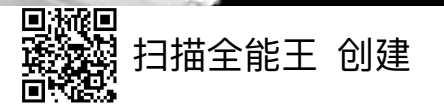

"双黄连事件"

#### **BELEXE Δ**  $V$  $16.5.1$

75023700高。→ > → 【上海药物质、武汉商商所联合发现中成药双黄连口服液可以头质型 2014年31 记者31日从中国科学院上海药物所获悉。该所和武汉运动所联合研究初步发现,中成 药方次万口服液引(1) 行为时才对称。此前, 正期药物所启动由其华良院士牵头的抗的复数状態。 当然染明女芒物研究应急改关团队,在前期SARS相关研究和药物发现成果基础上,聚焦针对连 中国的出口候选新药等选一项价和老药新用研究。

○第三口服用由金银花、黄芩、连肌三味中药组成。中医认为,这三味中药具有清热解毒。表里 双语的作用,现代医学研究认为,并且下口服准具有广通机构等。抑菌、健高机体免疫功能的作 用、足目前有效的广阔结束青药物之一。

上海药物所长期从事抗止而药物研究、2003年"非典"期间,上海药物所左建平团队率先延变双调 FORSBRINSARS ... PAIN的用于余能来又陆续证实可能下口服用过流感中毒(H7N9) HINI、HSNII 、产业货件诉讼综合证与区域内、中东环境综合证可以应当具有研究的抗压再致

Film 自前、六月正口服液已在上海公共卫生临床中心、华中科技大学附属同济区院开展临床研究

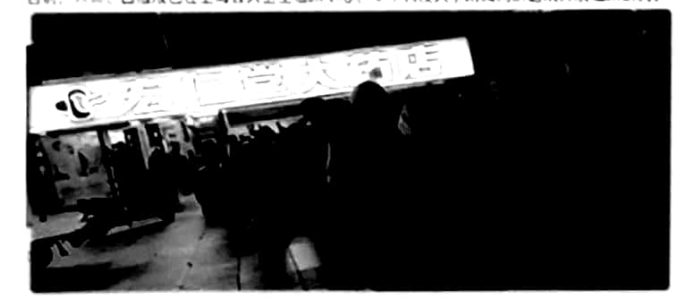

2020年1月31日晚、"新华视点"微博号刊 发 了 一 则 消 息 : " 上海药物所、武汉病毒所联合 发现双黄连口服液可抑制新型冠状病毒……"随后, 该消息被大量转载、至次日凌晨2点半左右, 微博阅读量达6.2亿!与此同时,线下应声而动, 各大药店人满为患、形成抢购之势。

辟谣之声随后也兴起、如、人民日报澄清: 抑制并不等于预防和治疗!并也有媒体指出 "体外实验研究并不等于临床作用"……

描全能 十

其实,不必去细究"抑制"这样的词语,这则"新闻"的"事实",不是 双黄连口服液与应对病毒的关系问题,而是"上海药物所、武汉病毒所说双黄 连口服液与病毒的关系"。

某种程度上,人们总是认为他们愿意相信的"事实"就是"事实",这其实也是谣 言传播的重要机制之一。

再一个例子

2022年1月份,一条关于赴京打工寻子的辛酸故事引发了无数网友的关注。该消息说, 当时确诊的病例人员,系到北京寻找孩子,经历辛苦生活,而寻子之事的发展,系山东威海 公安部门"不作为"——在孩子于威海失踪后推诿,不定位手机、不调监控、三个月才立案 等。由此引起一阵热议。

后威海公安发布情况通报,指出:该失踪案 件,当地公安部门实际上已经做出调查,并确认 失踪人员已经亡故,但是失踪人员家属拒绝接受 这一事实。其先前指责公安机关推诿、不调监控、 不立案、不做DNA的情况不实。

实际上,父母的心态可以理解,媒体的报道 也不能说完全是"假消息"。我们理解这个报道, 仍旧是要把消息来源纳入其中:媒体所言,乃是 赴京打工者称自己来京寻子,打工者认为威海的 公安部门"不作为"。

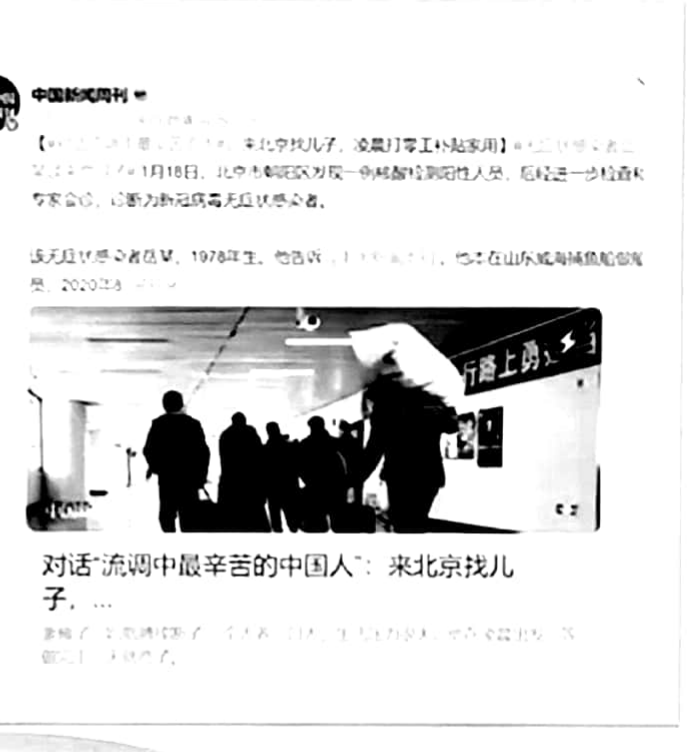

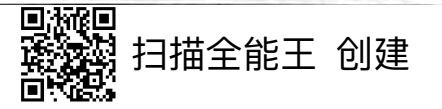

# 断言式新闻报道的变体

### "直播式" 新闻呈现

- 图像化、影像化的(尤其是短视频式)实况展示
- 直接提供可见性"证据", 但缺乏必要的"指认"或是形成错误"指认"
- 网络传播导致可见证据"难以"进行查证,结果 —— 存在即为证据
- 集成式新闻报道
	- 消息来源多样,但缺乏确认性
	- 形成鲜明的莫衷一是、受众自我判断效果

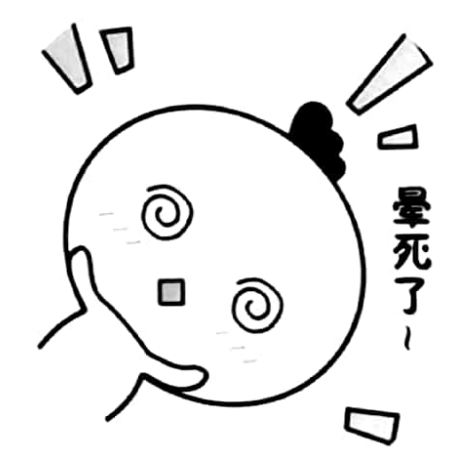

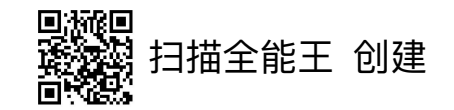

# 有图也无真相

2020年2月16日,中新网通过微博致歉,表示前一日发布的《湖北武汉迎来 降雪》组图稿中,因审核把关不严,把山东寿光的雪地画面,错当武汉雪景发出, 给广大网友带来误解和困扰,在此深表歉意。

 $+ x +$ 

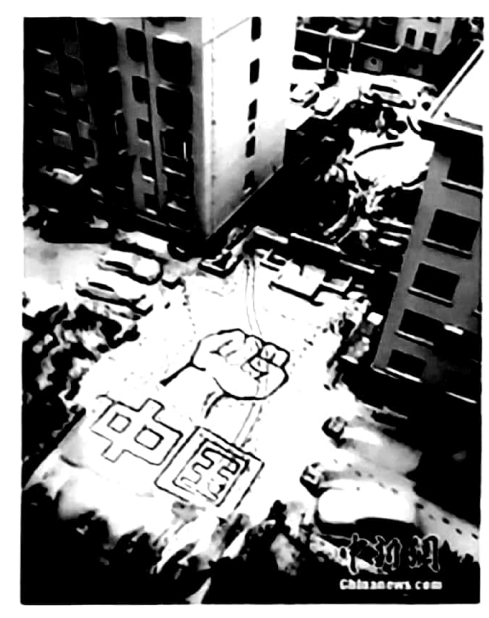

2月15日,武义一个包含地里书写着"中国"字环, 当日, 地地武义经开政官, 中新社记者 伍畅 摄

#### 武汉雪地上写巨幅中国加油

**OLARIN DEMOCRATION** 

关注新冠肺炎 【武汉雪地上写巨幅中国加油】2 月15日、湖北武汉迎来降雪、武汉一小区雪地里 书写着巨大的"中国"字样,还画有一只紧握的拳 头。武汉加油,中国加油!(中新社记者 张畅 摄

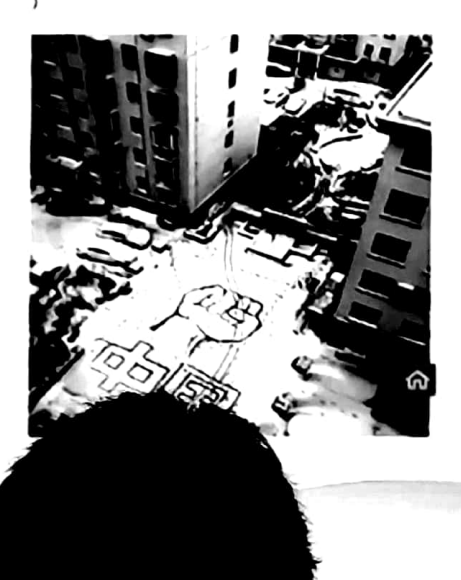

**M 天 20:25** 

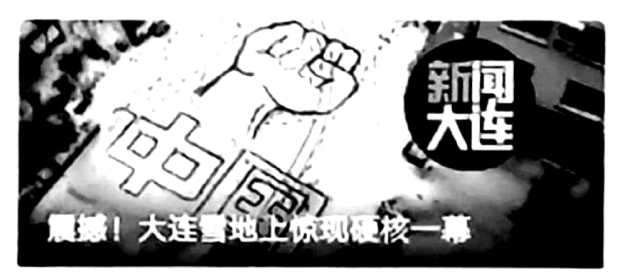

这场雪,破纪录了!

名单来了! 疫情期间, 这些软件辽 宁企业可免费使用!

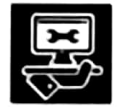

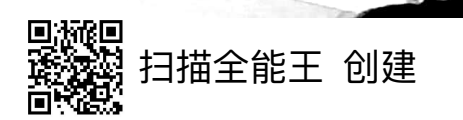

▽―个例子

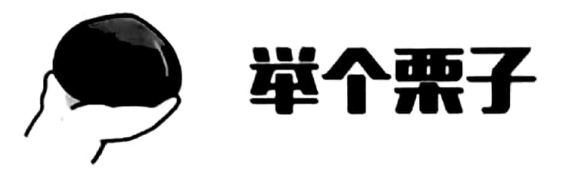

日经中文网2022年9月8日刊登《俄罗斯石油暗中流入欧洲》的报导。报导中 说:8月24日,日本经济新闻拍到了两艘油轮在希腊南部的拉科尼亚湾转移石油 的瞬间。进而指出,尽管俄乌冲突爆发后欧美国家对俄罗斯实施全面制裁,但处 于能源危机中的欧洲必须继续使用俄罗斯石油。一些欧洲企业选择利用西方制裁 俄罗斯的漏洞,通过转运大规模购买俄罗斯石油。

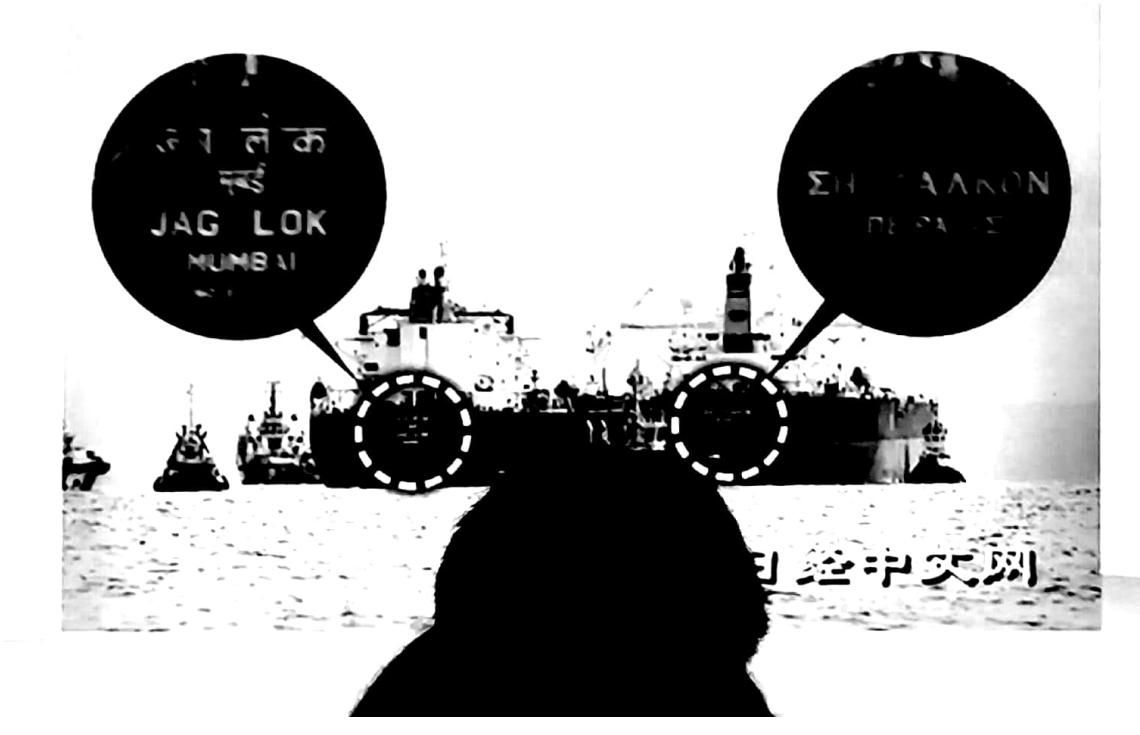

但实际上这是从伊拉 克经由土耳其到达该海域 的印度籍油船向希腊籍油 船转移石油。《日本经济 新闻》随后做出更正并致 歉,还提出转移的是俄罗 斯产石油的可能性很低。

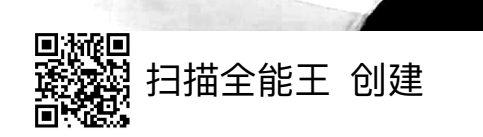

举例

2016年曾有流传过一个"毁三观"的内容:一则"香艳" 的视频中,一位穿着婚纱的女子让男生付费袭胸.……

相关文字说:据英国《每日邮报》和《镜报》上的传言, 事件发生地在中国的北方某地,而新娘之所以让宾客们袭 胸是为了筹钱度蜜月。不过,也有人指出,视频中的姑娘 只是穿了化妆舞会的衣服,而且事发地不是中国,而是泰 国的一家夜店,只不过这家夜店有很多中国游客而已。

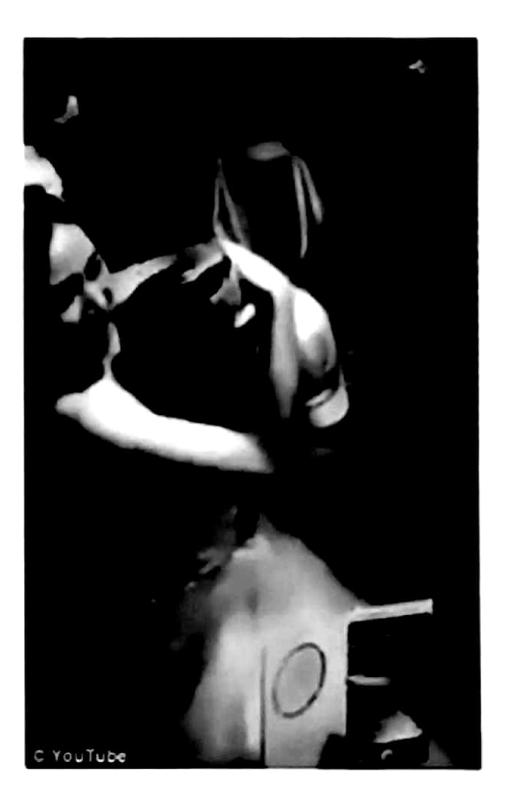

如果以"新闻"视之的话,这就是典型的"集成式新闻主义"的产物-有各种来自各种答案,其实也就是转述"消息来源"的讲述,但是却没有媒体 自己的"查证"努力, 最后的判断留给受众自己去做了

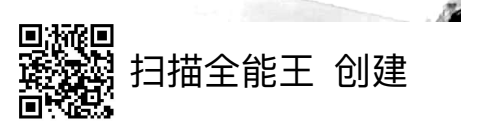

 $\mathcal{L}$ 

### "援鄂最美女护士"的"翻车"

2022年10月7日,微博话题#想当军嫂的抗疫女护士被兵哥哥求婚#登上热搜榜单讨 论量为1.1万,阅读量达8263.9万,10月10日多家媒体发表"全网祝福"内容。

而10月13日就有网民爆料称报道中那位想当军嫂的女主人公曾结婚生子、并因以丈 夫名义借贷不还而被法院列入失信人名单,微博话题#想嫁兵哥哥的援鄂女护士身份造假# 热度讯速攀升,讨论量为3.4万,阅读量达9.3亿。

10月14日,×媒体与事件当事人取得了联系,对于网络上的传闻,当事人以短信回复: "公道自在人心,清者自清,网上夸大的那些事情,有侵权,有诽谤,有造谣,对我造成 的影响,我必定会追究其法律责任!"事件舆情在次日达到波峰。

实际上,在"最美"这一称呼被赋予之前,就需要媒体或 人们的"确证";但直到舆情沸腾之时, 媒体似乎仍是大量罗 列各方意见,而没能确认"最美女护士"究竟如何……这某种 程度上,正是集成式新闻主义的表现

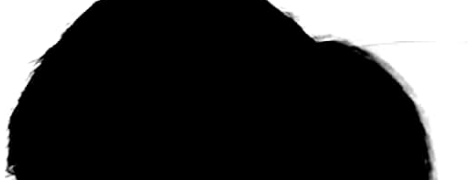

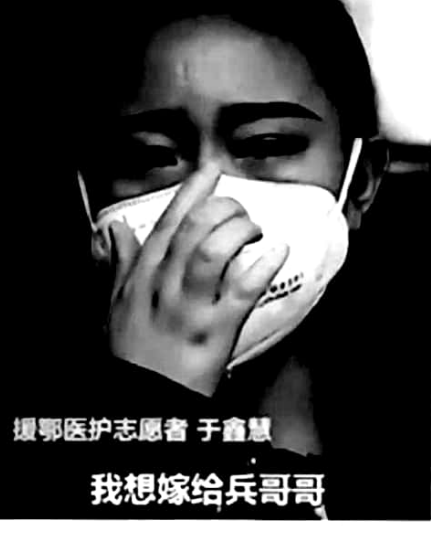

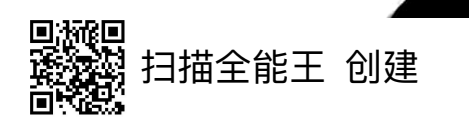

## "断言式"机制与"在线消息来源"相结合

- 网络发展中"消息来源"复杂化,导致新闻报道复杂化
	- 虚假消息来源"可见化"
	- 问题消息来源"互证化"
	- 公关新闻"软文化"、支票簿新闻主义泛滥 ……
- 断言式报道成为消息来源"大显身手"的助力, 网络传播又进一步放大了这种效应
	- 羊群效应 (Herding) 可能左右事实
	- 信息瀑布 (information cascades) 效应强化
- 结果:消息来源与受<u>众的直</u>接"交锋",从而<u>介入大众性心理</u>

扫描全能王 创建

羊群效应

阿姆斯特丹大学的彼得·瓦斯曼特指出:"新闻业是一个自我参照程度特别 高的系统:新闻就是其他媒体认为具有新闻价值的东西。其结果是,新闻选择中 具有很高程度的单一性,每张新闻办工桌上都有合群的压力。"

这种压力产生"自我强化的新闻波浪", 席卷受众。某些主题似乎是必须报道的,比如自 然灾害和政治决议,有时候一些狂热报道则有待 商榷,如名人的婚礼、离婚等。你或许认为通过 网络发布更多的新闻可以增加报道主题的多样化, 然而事实并非如此。

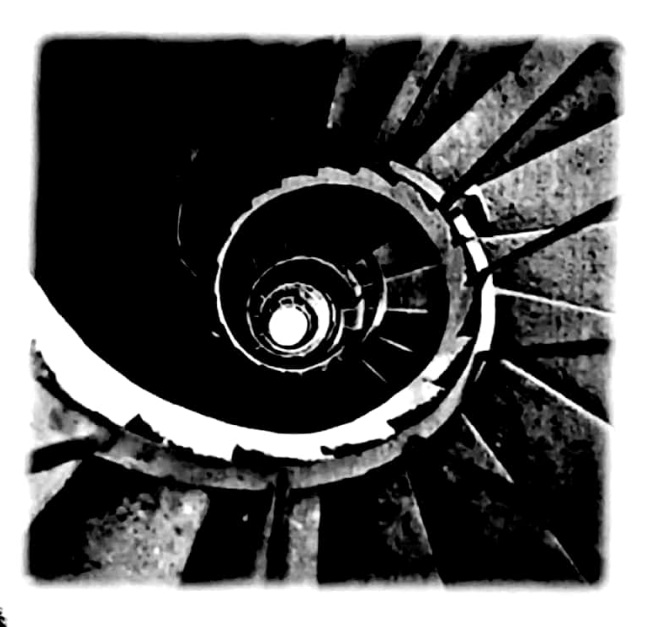

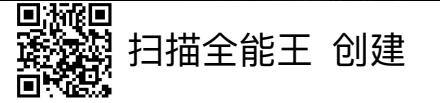

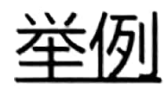

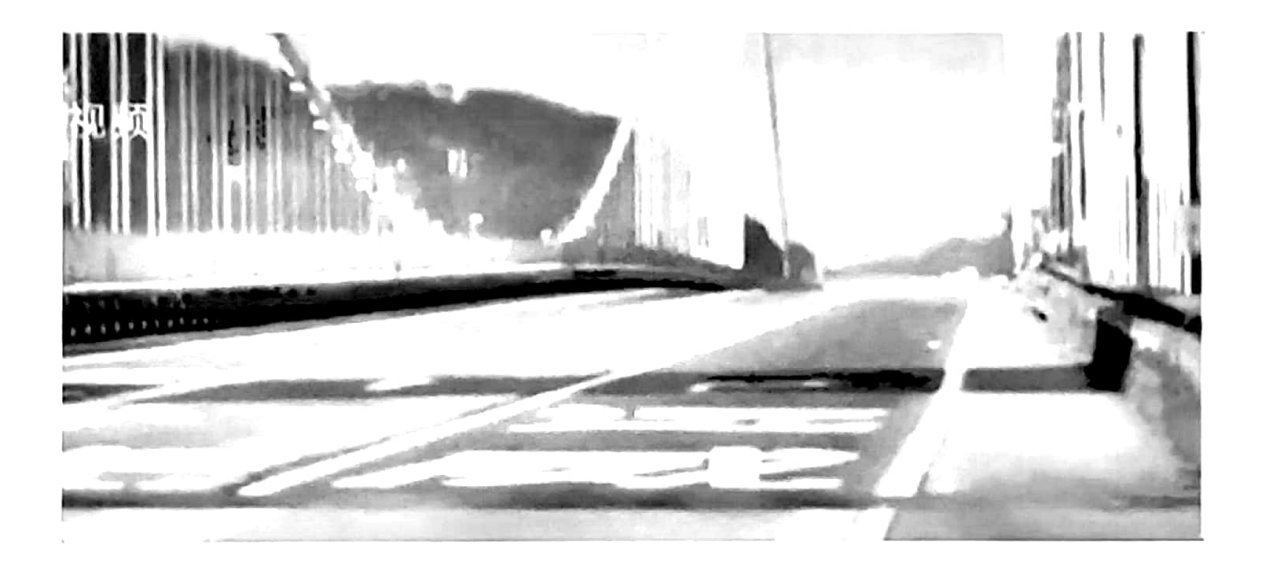

2020年5月5日14时许,虎门大桥发生较为明显的抖动,随后双向全封闭。 对于大桥何时恢复通车。这一事件的轰动,以及后续专家组做出的"水马"解释 所引发的质疑等,很大程度上与相关视频的广泛流传有关。

因为"可见"往往形成"常识性"的判断,从而率先生成态度,为后续的 事实传递造成障碍——就个人而言——生在的态度往往决定了后续的信息接收。

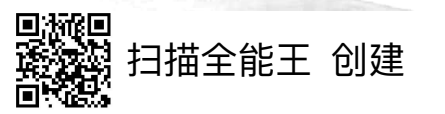

## "断言式"机制下消息来源

- 消息来源的信息披露,约略等同于新闻本身,从而可能等同于"意义"
- 消息来源的信息更容易或转化为态度、行为,形成社会性、舆论性压力
	- 消息来源因媒体报道以新闻面目出现而获得一定权威性
	- 放大了偏见的影响: 缺乏辩驳、对照的单方呈现, 其偏见性被掩盖
	- 最初的消息来源形成信息接收的润滑剂或阴碍
	- 病毒式传播, 不断自我复制、被演绎, 形成本体与变体的呼应
- 消息来源隐匿身份或是号称非自身发布愈发容易,"责任性"降低

# "消息来源"为什么要告诉媒体事情,如何告诉

- "消息来源"在纯然讲述之外的告知诉求
	- 换取知名度与声望方面的知名度
	- 借助媒体的传播力实现自身的"说服"诉求
	- "探测气球"式的舆论诉求
- 内在逻辑:保持与媒体的关系
- "消息来源"倾向的告知方式
	- 自身所见所知
	- 讲述自己相信的或愿意相信的
	- 告知媒体愿意知道、乐王接受的

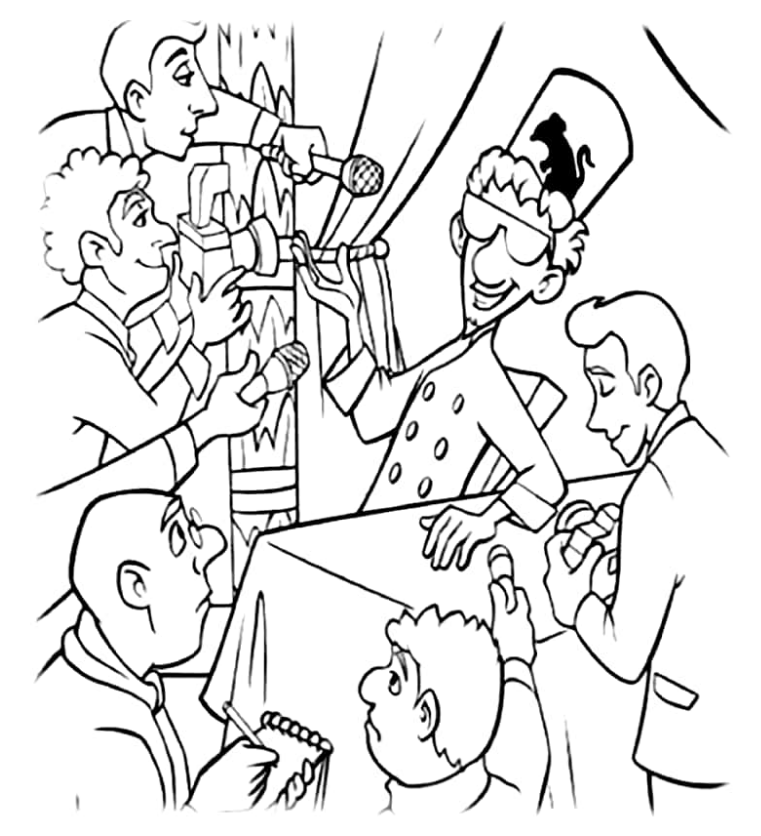

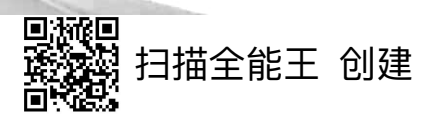

# 媒体(新闻)告诉我们什么,如何告知

- 现代意义上的专业立场与伦理要求
	- 经过合理检验的"确证式"事实
	- 具有新闻价值的事实
	- 不顾及受众的"自我主义"
- 现实的立场与要求
	- 能够吸引注意力资源的内容——汇集、持续注意力
	- 具有舆论效应的内容
	- 符合自身立场与专业性的内容
	- 信息满足核心受众的诉求乃至立场倾向
	- "引导" 与"迎合"相交织的复杂方式

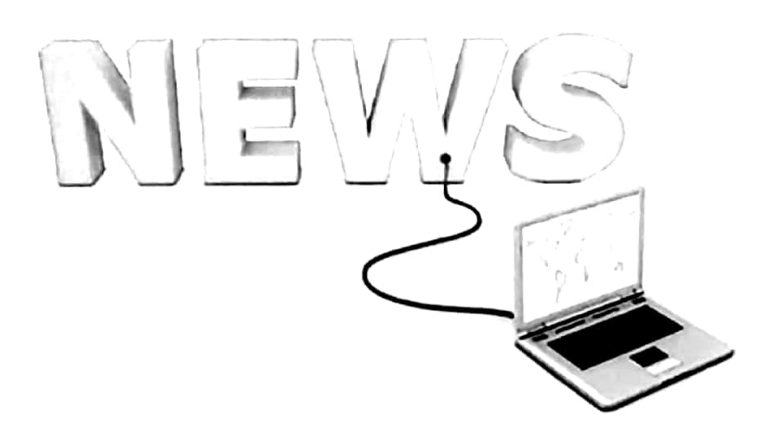

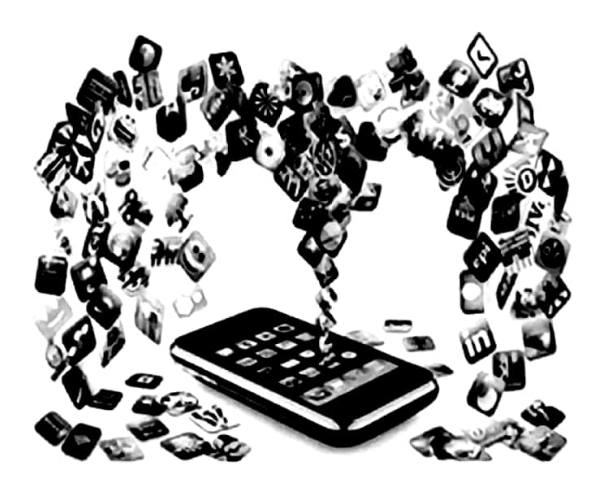

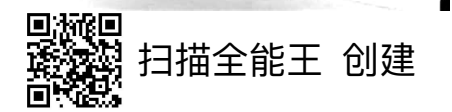

新闻价值

新闻价值是客观事实满足公众新闻需求的素质;

新闻价值的高低,决定了特定事实能否成为被媒介传播的新闻

时新性  $\bullet$ 

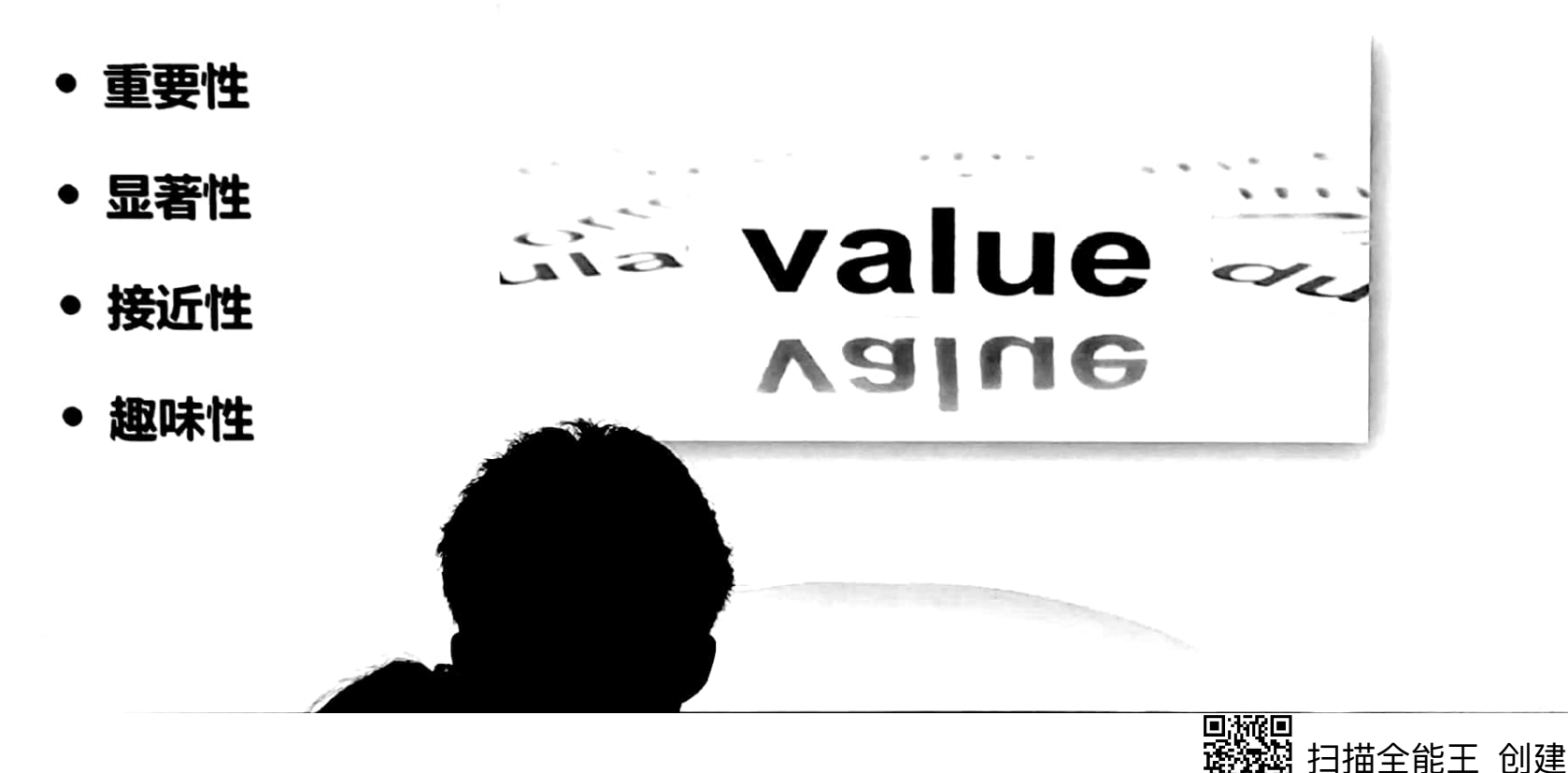

# 我们又是如何接触媒介提供的内容的

- 受众 (用户) 对于新闻/媒介的诉求, 终归还是"意义"
- 新媒体时代,媒介接触行为的基本逻辑
	- 经验性逻辑:既往的体验与认识决定未来的接触
	- 启发性逻辑: 识别启发、声望启发、代言启发
	- 社会性逻辑:"大家"或"同类人"的选择就是应该选择的
	- 参与性逻辑:越是投入越容易喜欢
	- 核心: 满足各种需要 (信息需要、社交需要、仪式性需要......)
- 受众的倾向:
	- 提升"满足"
	- 符合经验、符合信念
	- 有利于"认知吝啬"

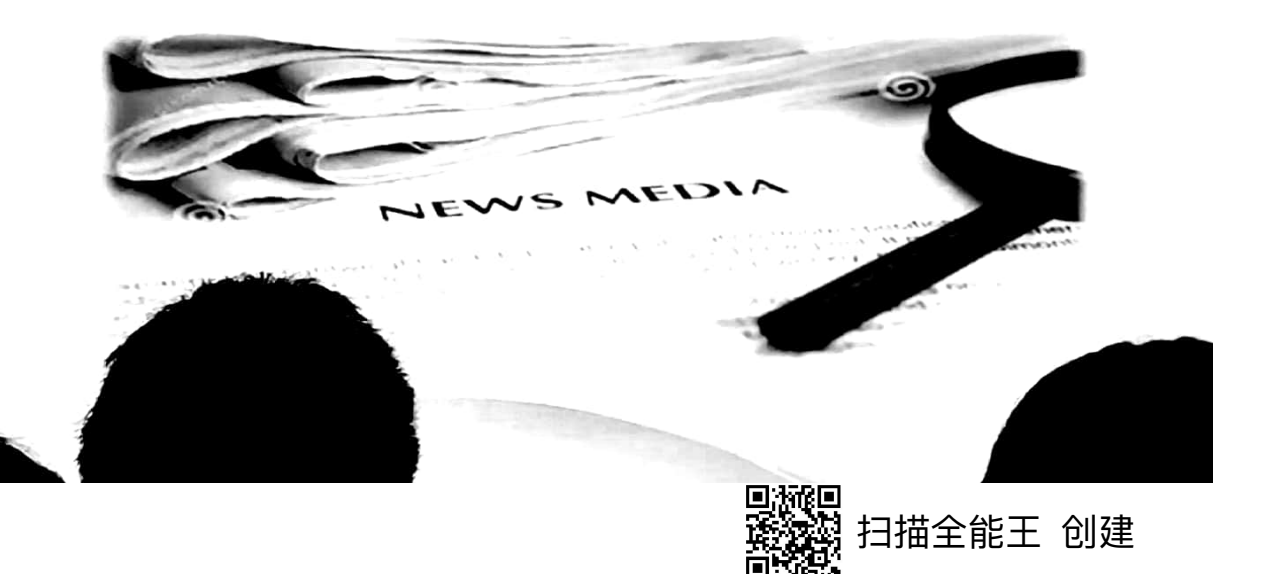

# 乐于接受: "消息来源→媒体→受众"中的"一致性"

- 消息来源与媒体的"一致性"
	- 媒体: "权威消息来源"的强化
	- 消息来源: "专家" 傀儡化
- 媒体与受众的"一致性"
	- 媒体: 提供受众想要的, 让受众觉得他想要
	- 受众: 寻找"满足"自己的媒体
- 消息来源与受众的"一致性"
	- 消息来源:迎合受众就是满足媒体
	- 受众:无限选择与"社会性狂潮"下的自我满足
- 结果:无法相信,又无所不信,只能"由我" ——陷入回声

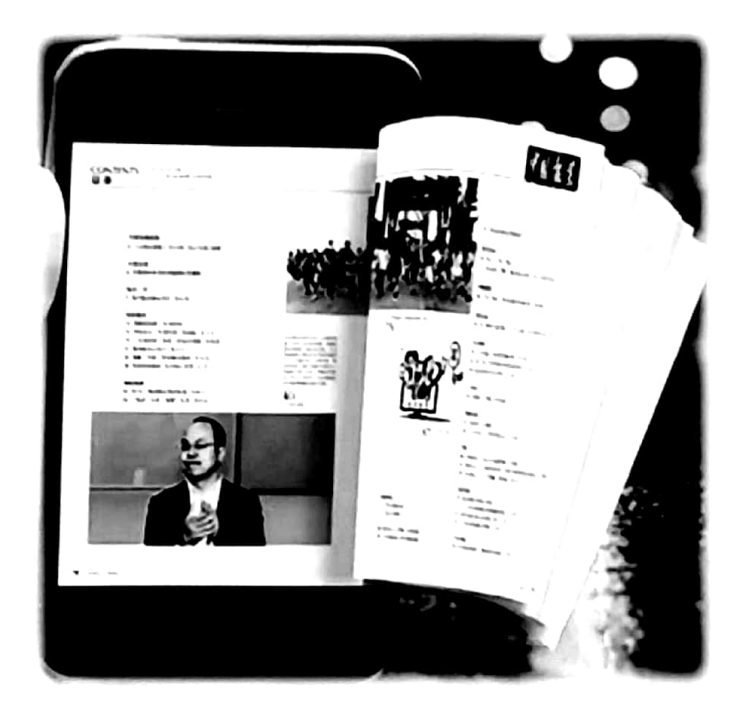

扫描全能王 创建

# 海量信息时代消息来源与"自我"的日渐合一

- 对于受众而言,消息来源日趋"傀儡化"
- 消息来源众多,且因媒体而具备的"可见性""可选择性"
	- 总有符合需求的消息来源存在
	- 消息来源及其信息、诉求因媒体而得到了显著性和权威性
- 算法机制的强化作用
	- 自我的需求反映为推荐机制,自动化地聚合类似消息来源
	- 类似消息来源(信息)的推荐表现为"自然状态"
	- 形成了强大的"舆论可见性"并由此产生社会性压力或吸引力

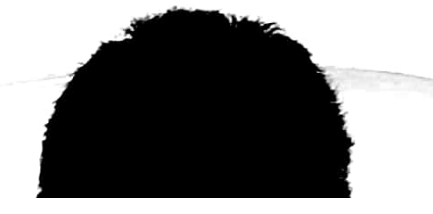

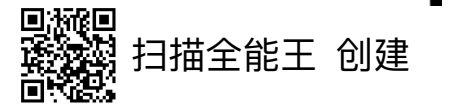

# 值得思考的问题: 自我的需求促成了当前的状态

### • 受众对即时性知晓最新消息的诉求,促生了断言式新闻机制

- 及时性日渐成为媒体竞争的校点,"确证式"的核实工作只能退而求其次
- 断言其实是一种"赌博"——有可能第一个传出的消息就是具有真相意义的
- 受众对"满足"的追求,促使媒介开始织造"信息茧房"
	- 受众的需求关系着使用行为,即注意力,这是当代媒介必须竞争的
	- 满足受众需求,就是围绕"已知"不断增加其便捷性
	- 推荐性、聚合性的媒介技术,虽然超越"己知",但遵循的仍是"已知"
- 媒介实际上只是放大了受众的需求,使之更便捷、更具规模地实现; 但其本身却形成了新的规则
	- 受众实际上只是要求在传统的新闻机制下实现效率,但正如麦克卢汉所言,媒介 ——且它出现了,就会衍生出自己的规律 是有自己的规律的-

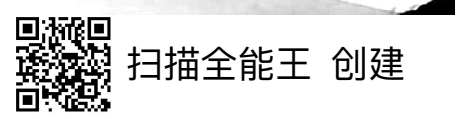

需要明确的认识

### 新闻与媒体是有局限的,也很是有难处的

- 新闻报道中对消息来源的识别与评估,本身是一个专业性的问题
- 媒体不得不采用断言式新闻及其变体——因应及时性竞争与从众压力
- 消息来源的误导,有时是媒体和受众的责任
	- 因为"自我需要" 而过分关注某些消息来源:
	- 因为愿意相信而放大消息来源提供的信息的意义
- 当代媒介环境下, 从与消息来源打交道的角度, 受众 (我们) 也扮演着媒体的角色
	- 媒体的"确证"能力不断下降
	- 媒体以外的多种信源共同发挥作用
	- 从事实到意义,必然需要受众来做出决策

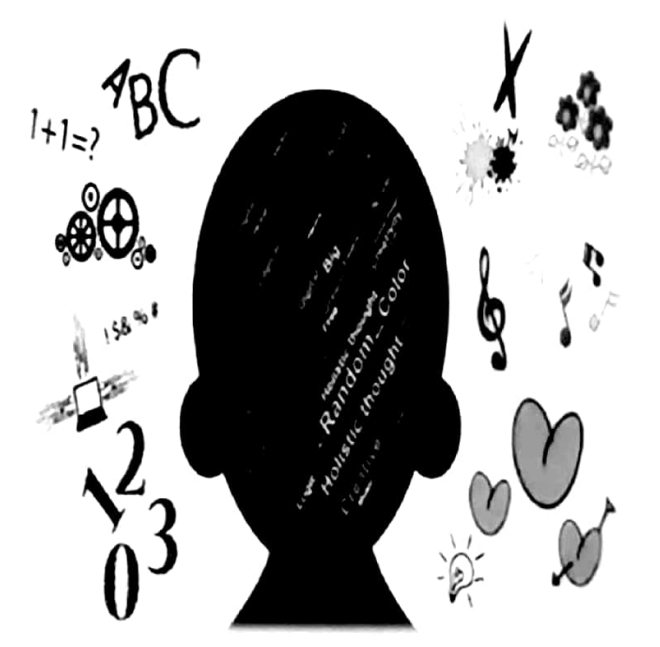

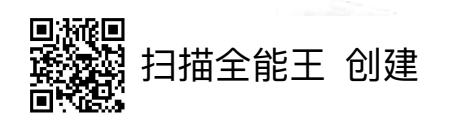